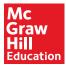

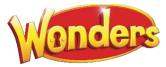

# Student Dashboard

## Overview

This is a guide to the Student Center Dashboard. It will help you explain to your students how to navigate their site and use the program features. You can access the Student Center by selecting the Student Edition on your My ConnectED Programs page.

• This is your version of the Student Edition. You will not see any particular student's information.

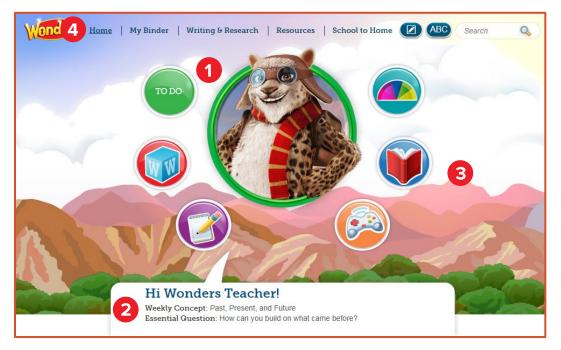

- 1. When you log in to *Wonders*, you see the Student Dashboard or home page where you are welcomed by the character from their book.
  - Each grade's home page matches the *Wonders* cover for the respective grade.
- 2. The **Weekly Concept** and **Essential Question** for the current week also appears at the bottom of the screen.
- 3. Surrounding the character are Navigation Icons that let the student quickly access resources needed for that week.
- 4. The Navigation Banner at the top of the screen allows you to access the pages in the program.

- 5. In the upper-right corner of the screen, select **ConnectED** to return to your Bookbag.
- 6. Click **Logout** to exit the program.

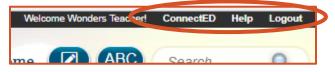

## Navigation Icons

Surrounding the character are Navigation Icons where you quickly access resources needed for that week.

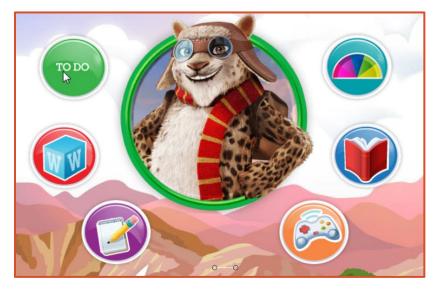

- The name of the icon appears when you hover over it.
- These icons are also available on all pages in the program, at the bottom of the screen.

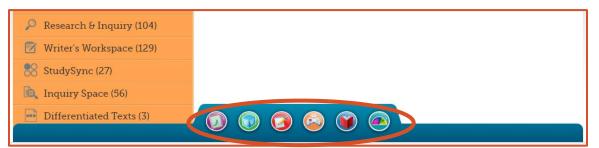

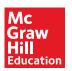

## To Do

The **To Do** section provides students with a list of the work that they need to practice and complete. In addition, this is the area where students can access past and present assessments.

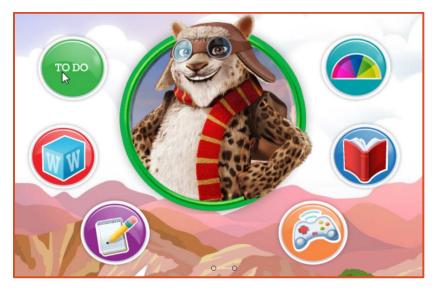

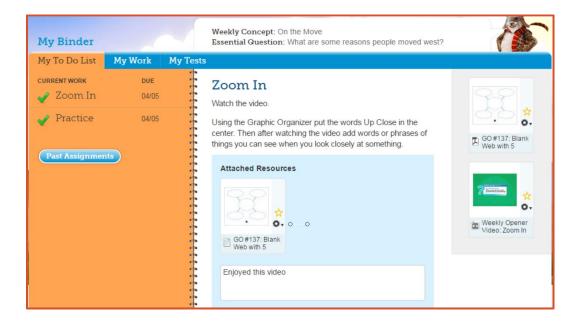

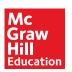

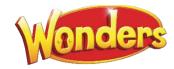

### Words to Know

**Words to Know** gives your students access to key academic and domain vocabulary that are infused into all of the text that students will read during the week.

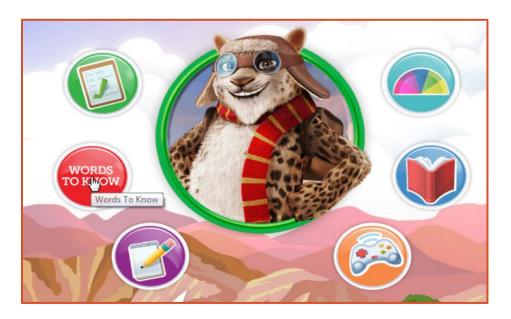

1. Select the vocabulary list on the pop-up that appears.

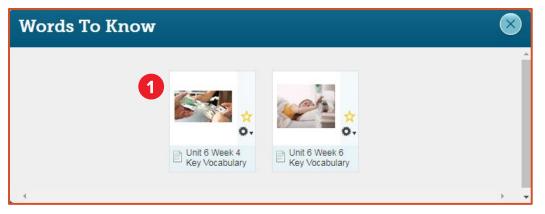

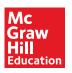

2. Click any of the **Words to Know** and get a definition and an example of how the word is used.

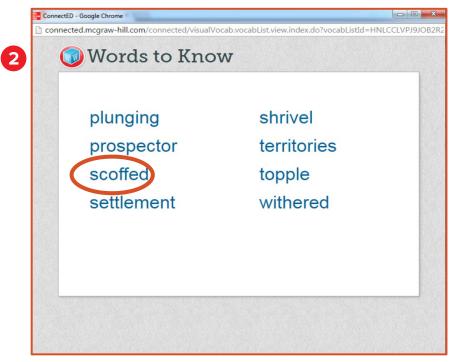

3. Students can click the audio button to have each word's pronunciation and definition read aloud.

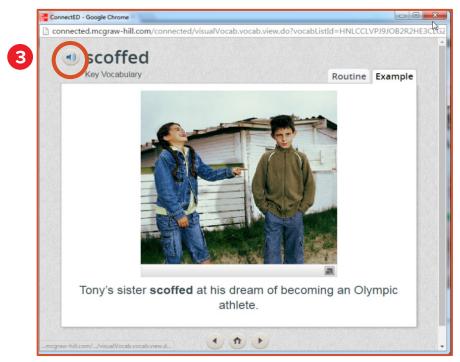

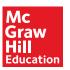

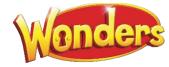

#### Write

The Write section is where students can access Writer's Workspace resources.

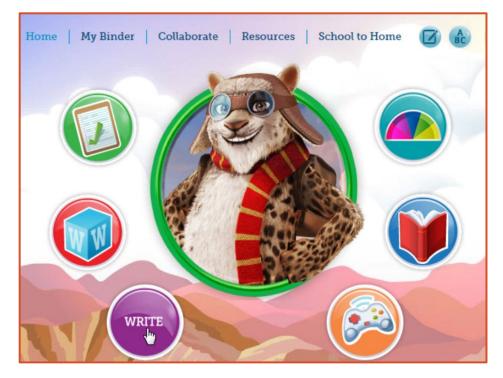

These resources are online mini-lessons that are focused on a variety of facets of the writing process.

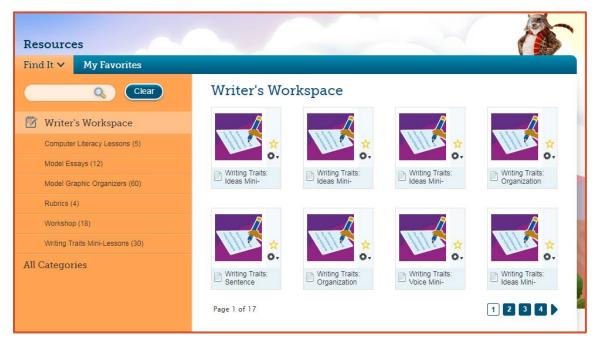

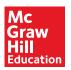

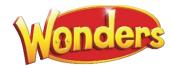

#### Games

The **Games** section provides students with a wide range of games that support foundational skills, vocabulary, and spelling.

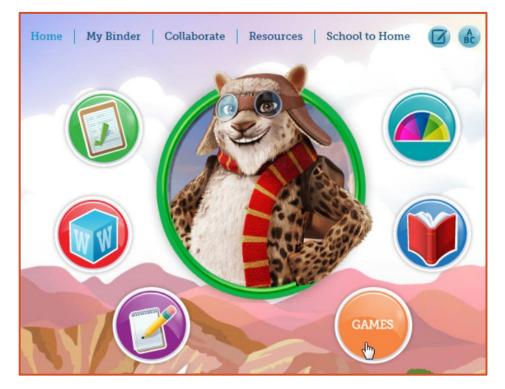

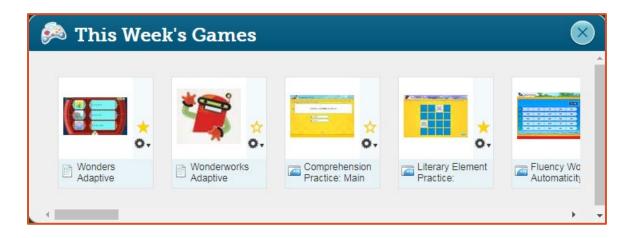

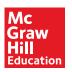

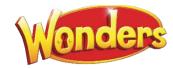

#### Read

The **Read** section offers differentiated resources to each learner. Students can access all of their eBooks for a given week.

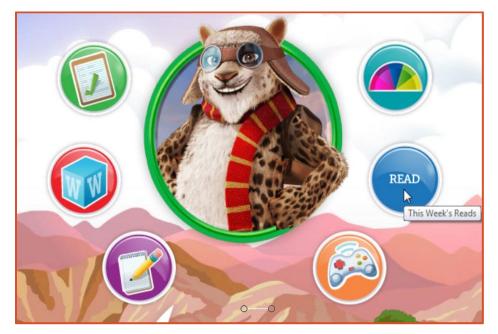

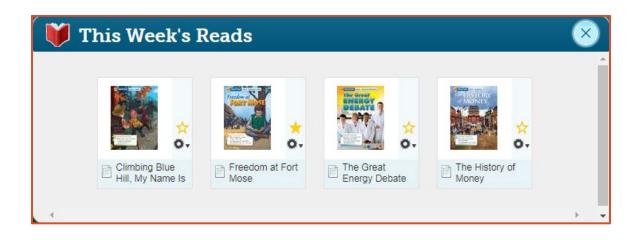

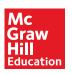

#### **Adaptive Learning**

If your students are enrolled in WonderWorks, they will have access to Adaptive Learning.

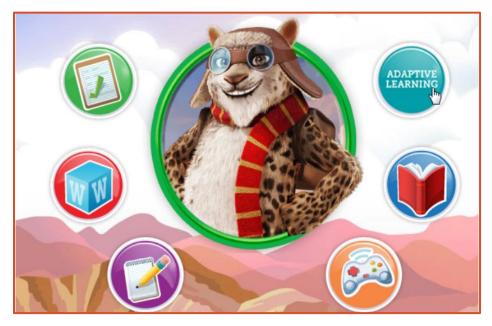

Adaptive Learning offers an individualized learning pathway that builds foundational skills for students with active IEPs.

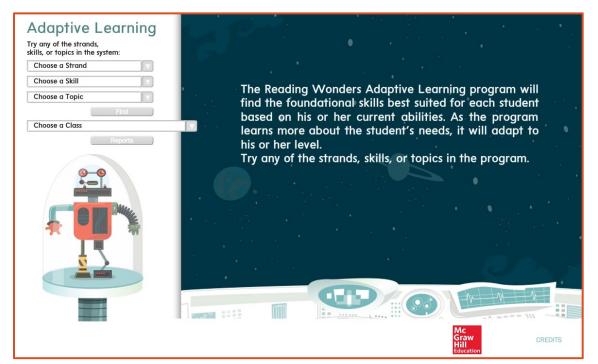

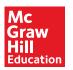

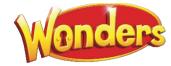

# **Navigation Banner**

Links to specific pages appear at the top of the screen throughout the site.

| Wonders | <u>Home</u> | My Binder | Writing & Research | Resources | School to Home | ABC | Search | Q |
|---------|-------------|-----------|--------------------|-----------|----------------|-----|--------|---|
|         |             |           |                    | -         |                |     |        |   |

#### Home

Click **Home** to return to the Dashboard at any time.

• You can also click the Wonders banner to return to the Dashboard.

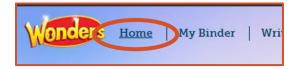

#### My Binder

My Binder provides another way students can access their work and tests.

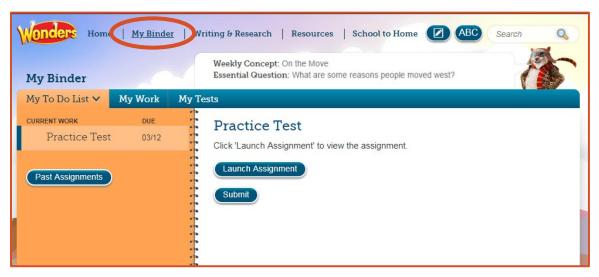

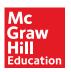

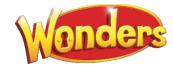

#### Writing & Research

The **Writing & Research** section provides a place where students and teachers can interact in a virtual environment. As a teacher, you can pose a specific question and allow students to create conversation around those questions.

| Wonders Home   My Binder                                                                                                    | Viriting & Research Resources   School to Home ABC                                                      | Search Q |
|----------------------------------------------------------------------------------------------------|----------------------------------------------------------------------------------------------------|----------|
| Writing & Research                                                                                                    | Weekly Concept: Past, Present, and Future<br>Essential Question: How can you build on what came before? |          |
| Talk About It Y Projects                                                                                                    |                                                                                                    |          |
| TOPICS POSTED   Animal Stories Image: Oliver of the start of the start of the s | Animal Stories<br>What are some ways animals give us messages?                                          | Print    |
|                                                                                                    | My Comments                                                                                             |          |

#### Resources

The **Resources** section provides students with all of the resources in the program.

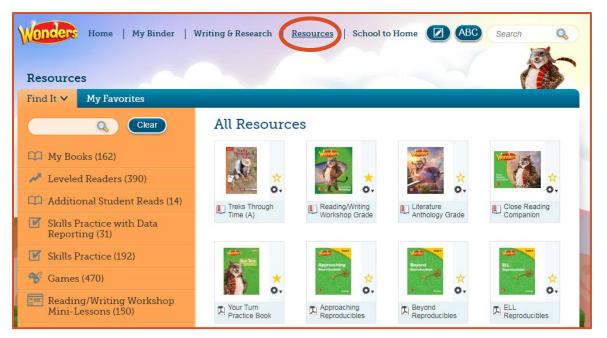

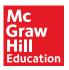

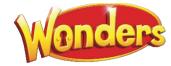

#### School to Home

The **School to Home** section provides you with the letter of the week that your students' families and caregivers have received, along with word workouts, comprehension checks, and spelling lists.

This is also where students see your messages to the class.

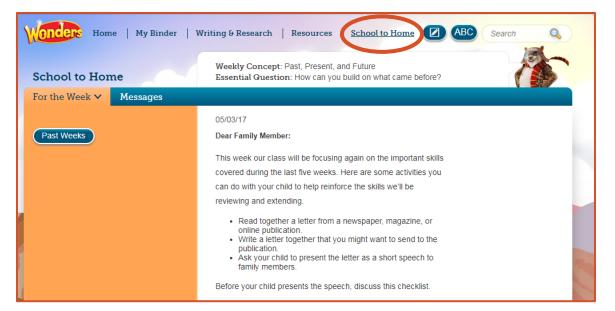

#### Other Tools

Other tools available in the Navigation Banner include notes, the course glossary, and the program search.

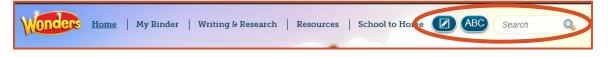

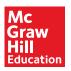

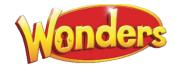